Fco. Javier Asensi Pérez

Nacimiento: 06/04/1963

Lo primero digno de mención que fabriqué, cuando tenía entre 10 y 11 años y aún vivía en Castalla (Alicante), fué un receptor de radio rudimentario hecho con un puñado de componentes electrónicos. Estos se obtenían al desguazar aparatos electrónicos de la época encontrados en la basura y vertederos. También al hurgar en la basura de un taller de televisiones que había cerca de mi colegio.

No se trataba de una radio de galena, sino realizada con un diodo como componente detector. El montaje fue un fracaso durante varios meses al haber confundido dicho diodo con un condensador de poliéster. El padre de un amigo, que era perito, al ver el montaje me hizo ver el error. Hay que tener en cuenta que los componentes los conocía por haber leído libros en blanco y negro, sobre fundamentos de electrónica, en la biblioteca municipal, en los que obtenía también los esquemas de montaje (en 1973 no existía internet ni los ordenadores personales).

Uno de los regalos más importantes que recibí en aquella época , fué un soldador de estaño que me trajo mi padre de un viaje a Valencia para ver a mi hermano, que estudiaba allí.

Después de haber obtenido un diodo de cristal de un viejo televisor, conecté la antena al tendedero de la terraza de mi casa y después de un rato sintonizando... ¡eureka! Dí un grito que se oyó por toda la escalera, mi madre me escuchó y le dije que por fin se oía la radio. Eso sí, eran emisoras extranjeras en onda corta, al haber calculado mal la bobina y los condensadores de sintonía (bobinada a mano sobre cartón de los hilos de coser).

Más adelante ya oía las emisoras nacionales en AM, al haber encontrado un montaje en el que la bobina se hacía sobre un cartón del papel higiénico.

Ya en 1976, cuando iba a 8º de EGB (creo que equivale a 2º de ESO) mi aparato de radio tenía altavoz, funcionaba a pilas y se oía bastante fuerte. El chasis seguía siendo de madera, usando clavos como soporte de componentes para soldadura.

En 1978, (2º de BUP) realicé un montaje que alteró mi vida profesional futura. Monté un kit de emisora de radioaficionado en banda ciudadana (27Mhz). El aparato solo tenía emisor y usaba una radio de onda corta para escuchar. La potencia de salida era de 3W, suficiente para que se me escuchara en medio alicante e interfiriera todas los televisores de mi zona.

Cuando conseguí hablar con alguien, me entusiasmé muchísimo, incluso empecé a quedar con gente de la misma afición de mi zona, teniendo por entonces 16 años. Aquello era como el chat de ahora, solo que más cercano y amistoso.

Viendo que mi afición era la electrónica, encaminé mis estudios hacia esa rama. Cuando acabé el BUP (título de bachiller actual), en vez de hacer COU y ir a la universidad, quizás por las

prisas en aprender, me fuí al Instituto Politénico de Alicante (FP), entrando en un curso especial de convalidados al tener el bachiller, y donde podría obtener el FP2 en solo 2 años.

Esos 2 años fueron muy fructíferos y aprendí mucho. Eras clases de tarde-noche en donde hacíamos 3 horas de tecnología seguidas de 3 horas de prácticas casi todos los días. Algunas asignaturas sueltas fueron de inglés técnico, seguridad e higiene en el trabajo y alguna más.

En el segundo año, ya tenía emisora comprada, con banda lateral y cientos de canales. Me ganaba un dinerillo haciendo reparaciones en mi casa, y cuando tenía alguna duda me llevaba la emisora a clase, y después de la práctica, la desmontaba y le mostraba a los profesores el problema o duda que encontraba. Recuerdo perfectamente al señor Blas (ingeniero), y a su ayudante César, que por encima de sus labores de enseñanza, se aplicaban con esmero y humor a enseñarnos, quedándonos muchas veces más tiempo del estipulado en clase.

En ese año también practicábamos sobre viejos ordenadores sin pantalla, tenían un teclado y una impresora y aceptaban órdenes en hexadecimal, siendo un poco aburrido.

Año 1981. Todo cambió cuando un profesor se trajo de Inglaterra un ordenador que acababa de salir. Se enchufaba a un televisor como pantalla y funcionaba en BASIC. Se trataba de un ZX81 de Sinclair. Nos lo mostró en clase y todos alucinamos con aquella caja plana, negra de teclado de membrana, pero con esas prestaciones. Como no, montaron un curso en horas no lectivas y de forma gratuita, para enseñarnos la programación de ese ordenador en BASIC. Su enorme capacidad de memoria de 1KB permitía unas 30 líneas de código.

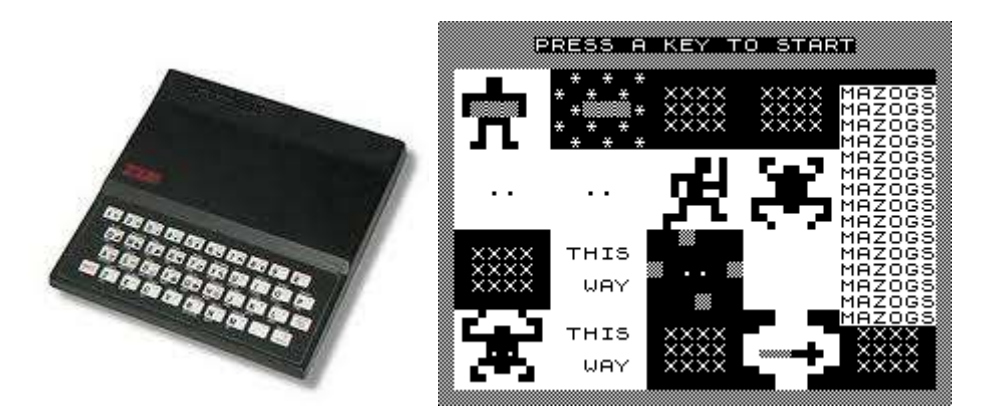

Al poco ya tenía mi propio ZX81, al igual que otros compañeros. Le puse una ampliación de memoria de 16KB y comencé a aprender su código máquina en ensamblador. Uno de mis compañeros, que tenía hasta su impresora térmica, desensambló un juego y nos mostró como se almacenaba el código y se hacían las imágenes en blanco y negro de enorme píxeles. El susodicho juego se llamaba 'Mazogs' y era un juego muy bueno y adictivo para los recursos que usaba. Gracias a este compañero, incluso modificamos el código del juego para cambiar los gráficos y añadir más vidas.

Terminado el politécnico y con la mili por cumplir, me esperé unos meses para hacer, en los cuales no me daban trabajo por ese motivo, servicio militar no cumplido. De todas formas gracias a las reparaciones y pequeñas chapucillas iba subsistiendo cómodamente.

En aquella época (1981/82) hice un interface del ordenador ZX81 a una emisora de radioaficionado, de esta forma con un sencillo programa en BASIC cambiaba de canal con solo escribir la frecuencia o realizaba escaneos de frecuencias, usando el teclado. Este montaje lo publiqué en la Revista Española de Electrónica y me hice colaborador de ellos, así como de Radiorama y MicroBit, todas ellas de la misma editorial. Por cada colaboración de 2 a 4 folios me enviaban un cheque que me venía muy bien para mis gastos.

Otros artículos que publiqué fueron un escáner para emisoras, frecuencímetro digital y un interface para el control de un brazo de robot usando el susodicho ordenador. Este montaje era teórico, ya que nunca lo monté debido a la falta de recursos, pero establecí unas ideas que más tarde me servirían. Durante el servicio militar seguí escribiendo colaboraciones y obtuve además unos 120 días de permiso, gracias a mis arreglos de televisores y radios a oficiales.

Acabado el servicio militar me reenganché a los estudios, matriculándome en una escuela de ingeniería técnica de Alcoy, dependiente de Valencia.

Fué una época curiosa, de muchas juergas y estudios, los cuales no me motivaban. Quedaban en las pizarras los exámenes de electrónica de los alumnos de último año y eran ridículos comparados con los que ya habíamos hecho en el instituto politécnico. Estaba claro que poco podía aprender allí, y llamado por el afán de ganar dinerillo abandoné los estudios para ponerme a trabajar.

Entré un poco engañado por un amigo, en una empresa de montajes electrónicos y reparaciones, en el que el jefe era electricista y no tenía mucha idea, por lo que el trabajo lo realizada yo solo. Reparaba cientos de emisoras, walkies y diverso material electrónico, sin ayuda.

Instalaba emisoras en los taxis y en particulares, y además cobraba una miseria.

1984. Abandoné esta empresa al año y me presenté a unas oposiciones al aula de cultura de la CAM para su sede en Orihuela, en unas instalaciones nuevas y grandes. Después de aprobar y quedar el primero, me ofrecieron cambiar al aula de Benidorm, más pequeña y cercana a Alicante, y en apariencia, con el mismo trabajo (mi puesto era para un hijo de un jefe).

Accedí sin problemas, pero después de estar allí unos días me di cuenta que el trabajo nada tenía que ver con la electrónica o electrotecnia, que era la oposición en la que me presenté.

Más bien era trabajo de mulo de carga, de poner y quitar cientos de sillas del cine, de montar y desmontar exposiciones de cuadros subiendo miles de kilos yo solo por escaleras, y además ejercer de vigilante.

Me despedí al año y me puse a trabajar como técnico en una tienda de equipos para el radioaficionado. Por lo menos, con el mismo sueldo, me ahorraba muchos kilómetros y gasolina.

1987. Viendo que había un mercado grande y que nadie hacía, por lo menos de forma local, me fuí de la tienda y monté mi propio negocio, taller de reparaciones con pequeña tienda, para equipos de radioaficionado y de radiocomunicaciones en general. Se llamaba Epsilon,

como mi indicativo o nick usado en el mundo de la radioafición. A pesar de tener unas instalaciones más bien justas, fueron unos años buenos y con mucho trabajo.

En esos momentos ya había trasteado con varios ordenadores y mi viejo ZX81 ya no existía, puesto que lo vendí años antes con una aplicación para llevar una tienda (con 16K y una cinta).

En 1988 me compré mi primer PC de verdad, era un 8086 con disco duro de 30Megas, 1 Mega de RAM, disquetera de 3"1/2 y monitor VGA color. Después de un curso acelerado por mi cuenta de MSDOS ya pude programar una aplicación básica de gestión en QBasic. Además vendí mi primer programa a un taxista para controlar sus gastos y cobros.

1990. Aprovechando que las ventas y trabajo en radiocomunicaciones baja un poco debido a la aparición y gran extensión de la telefonía móvil analógica, me pongo a fabricar ordenadores de forma modular, a medida de mis clientes. Fabriqué uno como prueba (un 80286) y lo puse como exposición encima de una mesa que tenía en la recepción de la tienda. No duró ni 2 días, ya que un cliente, que vino por motivos de temas de radioaficionado, al verlo me preguntó en precio y al decírselo, me lo compró y se lo llevó en el acto. Fué el primer ordenador que vendí, por un importe de 140.000 pesetas (unos 841 euros).

A partir de esa venta, me puse a fabricar más, los hacía bajo pedido según los componentes que yo le aconsejaba al cliente y hubo un pequeño boom, con cuñas publicitarias en radio incluidas.

1992. en ese año me mudé de local, pasé de estar en un barrio periférico con un local de 60 metros de forma tubular (3 de ancho y 20 de largo) a uno de 110m con mucha luz en una zona bastante céntrica. Coincidiendo con ese cambio, las ventas y trabajo en radiocomunicaciones iban bajando y la informática, subiendo. En esa época aprendí varios lenguajes de programación, uno de ellos muy fructífero como el Clipper y sobre todo, el más importante, el C/C++. Los conceptos de punteros, arrays, estructuras, clases, etc. no tenía nada que ver con lo que había aprendido hasta ese momento, por lo que me enganchó, por su potencia y sencillez.

1992/1993. Al tiempo, como ya dominaba el *Clipper*, hice unas aplicaciones de facturación y contabilidad (para uso propio más que nada) y otra aplicación para la venta. Una aplicación a destacar la denominé Database y era una sencilla aplicación de bases de datos en español y para MSDOS. Con esta aplicación el usuario podía crearse una especie de programa de bases de datos, pudiendo fabricarse las tablas con campos normales y campos calculados. Se podían consultar los datos en formato ficha o bien por un formulario hecho a medida, al estilo del Microsoft Access actual pero en versión primitiva. Me hicieron unas cajas a medida en imprenta, un manual y dentro había un disquete. Yo mismo lo repartía en los kioscos de prensa y los reponía, solo en el caso de que los vendiera les cobraba y les daba su comisión. Este producto, que se vendía a 2000 pesetas (12 euros) tuvo un curioso éxito entre el gremio de los abogados, de los que hice varios clientes pero no me hizo rico.

En esa misma época, un virus me borró gran parte del trabajo de un ordenador, perdiendo un lenguaje de programación propio que estaba creando, interpretado, usando como base el Clipper. Dicho lenguaje estaba orientado a las bases de datos y los comandos eran en español.

Contemplaba bucles, definiciones, variables, sentencias lógicas y estaba a un 50%. Se perdió todo.

Es los ordenadores ya se instalaba el Windows 3 y luego el 3.11. Como no podía quedarme atrás también comencé a programar para esa plataforma. El primer programa serio que hice fue uno de gestión comercial que nunca vendí por inacabado, y que lo usaba yo para mi gestión, y otro de gestión de contactos para radioaficionado, en Windows. Este programa lo vendía en 2000 pesetas (12 euros) gracias a la publicidad que puse en ciertas revistas del ramo.

1994. Fruto del conocimiento del lenguaje C y del ensamblador, realicé un minijuego para PC. Lo envié a un concurso de la revista PC Actual, quedando, para mi sorpresa, en 4º lugar.

1996. Mando 2 juegos al concurso de videojuegos nacional, organizado por la revista PC World. Gano el primer premio con el juego Proteus y el otro juego, Alien Attack, queda el 4º. Me abonan el equivalente a 3600 euros menos el 25% de hacienda.

Una revista de juegos baratos para kioscos, me compra el juego Alien Atack por una cantidad única y le cedo derechos para su venta en España y Latinoamérica. Me pagan el equivalente a unos 720 euros pero el ver mi juego publicado en los kioscos me llena de orgullo.

1998. Gano otra vez el primer premio del concurso de la misma revista (PC World) con un juego de naves para Windows 95/98, usando ya las librerías DirectX . Era un juego de scroll horizontal con varios niveles y un editor de niveles para fabricárselos uno mismo.

1999. Compro el compilador Borland Builder C++ 3.0 y comienzo a desarrollar el inicio de lo que serían dos productos vigentes hoy en día: Winfac y Epsilon Timings (MasterTiming actualmente). El primero es un programa de gestión comercial completo, todo en uno, con facturación, contabilidad, cobros y pagos, cartera, etc. El segundo en un programa de cronometraje automatizado para carreras de motos, coches, o cualquier competición que se puede cronometrar.

2000. Comienzo mis pinitos con la robótica (tema que no tocaba en años) y con los microcontroladores programables. Fruto de estos estudios son la fabricación de varios microbots (minirobots), de diversos formatos, incluido uno que aspiraba. Publiqué ese trabajo en una página de internet que aun existe: http://www.robotica.org/topic/178/1/Research/Miprimer-robot-aspiradora.html. También realicé algunos con forma de insecto de 4 y 6 patas movidos por servos.

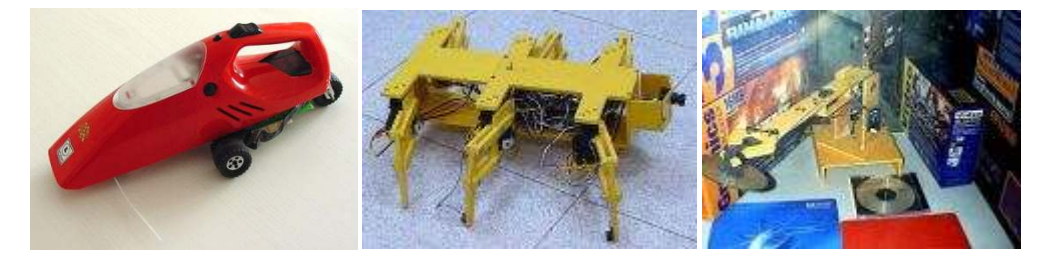

El tercero de ellos es un brazo que se movía en mi escaparate, cambiando un cdrom de sitio y realizando un saludo.

2004. Creo la empresa Eventronic, con el fin de promover la investigación, desarrollo y venta directa de los robots que fabrico. En dicho año creo el Eventronic Inspector Bot, presentándolo en las noticias de TV regional y nacional.

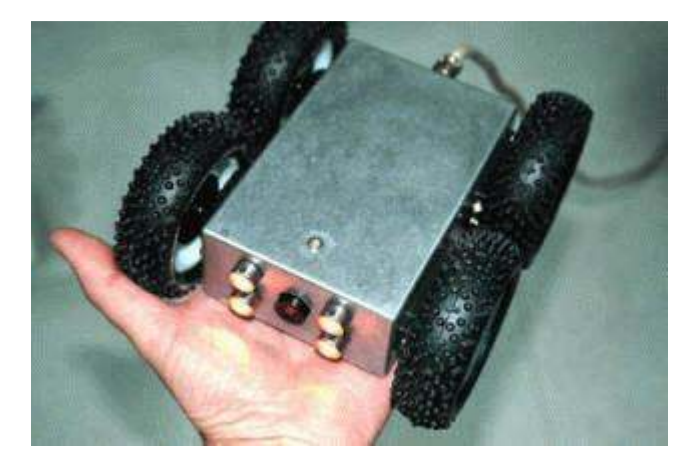

En la imagen, Ibot3

Es esos momentos, debido a la caída de ventas de equipos informáticos (las grandes superficies se llevan el gato al agua) y a la nula actividad de la radioafición (internet y la telefonía móvil la anularon) me dedico a investigar y realizar equipos de inspección y limpieza de conductos, con la particularidad de estar controlados a distancia por un ordenador portátil, que además sirve como monitor y unidad de grabación de vídeos y fotos, en vez de llevar control mecánico, grande y pesado.

2005. Vendo los primeros equipos de inspección, a una empresa nacional y un equipo de limpieza e inspección a una de aire acondicionado local.

A partir de ese año se afianzan las ventas de esos equipos a nivel nacional, incluso internacional, vendiendo en 2007 un equipo a Turquía.

Los productos Winfac no solo se mantienen sino que se actualizan año tras año, teniendo una web renovada y siendo compatibles con Windows 7. En 2008 dejo de fabricar y programar el software Epsilon Timings, desarrollando uno nuevo, partiendo de cero, llamado Master Timing.

Dicho producto fué adquirido en 2009 como sistema de cronometraje para el circuito Ricardo Tormo de Cheste (www.circuitvalencia.com), manejando 10 puntos de cronometraje, 4 monitores y tiempos online en internet, todo ello en tiempo real.

Otro sistema similar fabricado en 2007 es el GTYC, sistema de cronometraje para carreras de Enduro y Rallies, con un avanzado sistema de comunicaciones mediante GPRS/3G para la obtención de los resultados en tiempo real, con monitorización in-situ, por intranet para participantes y por internet para todo el mundo. Toda la programación está realizada por mí en lenguaje C++, y con php y java las partes online.

Actualmente, aparte de los sistemas y avances que ya he realizado, investigo sobre robots móviles de uso civil y militar, para la manipulación de paquetes sospechosos o explosivos.

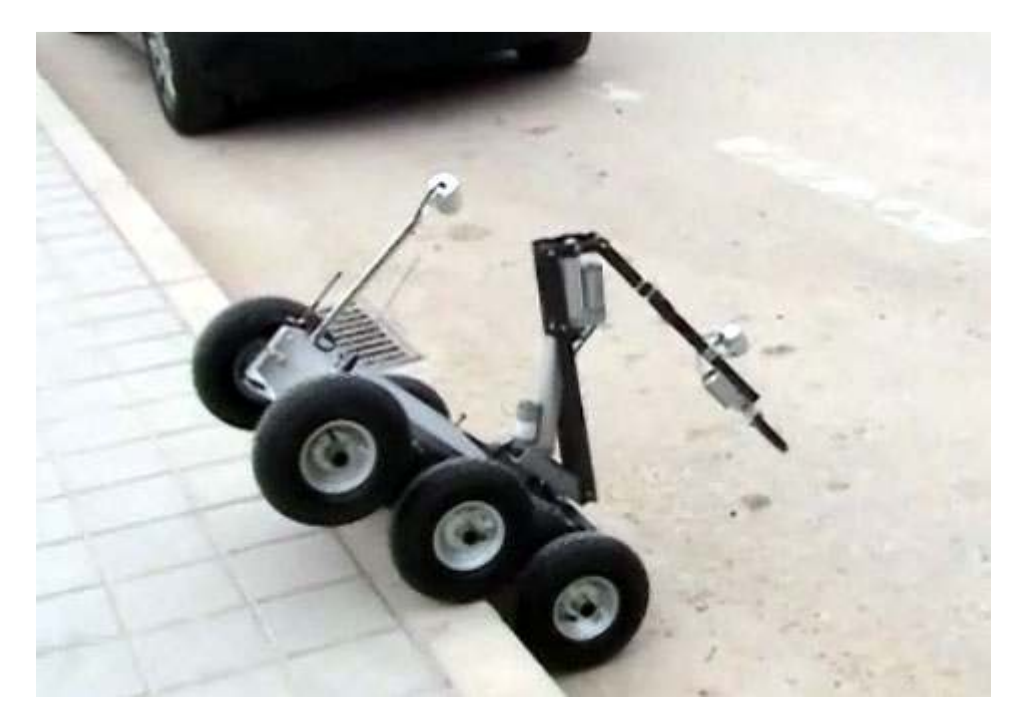

El prototipo del proyecto, del que ya van dos realizaciones, se llama SixBot.

En la imagen, el prototipo SixBot bajando un bordillo.

Se pueden ver más vídeos aquí: http://www.youtube.com/watch?v=UVDBsTXu4eo http://www.youtube.com/watch?v=zGwf9\_XFwcU&feature=related

http://www.youtube.com/watch?v=5IfMdJkSCS4&feature=related

Actualmente he creado otra empresa de base tecnológica llamada Eventronic Technologies, que sustituirá a Eventronic y con la que comenzaré una nueva etapa, a ver si hay más suerte po el nivel de ventas tan bajo al que hemos llegado y la falta de dinero para invertir en nuevos productos y tecnologías.

Continuará...